# 8. Razvejitve

Marko Pirc

11. maj 2009

## Naloga 1

### Navodila

Za 28 absorpcijskih spektrov robu K železa v datoteki "Fe\_rob\_0\_27.xmu" nariši dvodimenzionalni graf, kjer je ena os energija fotona, druga pa čas v teku polnjenja in praznenja. Prikaži z barvo in izohipsami.

#### Rezultati

Graf sem narisal s programom Origin. Z zaporednimi ukazi Worksheet → Convert to matrix sem dane podatke za 28 krivulj shranil kot matriko katere dimenzije so odvisne od števila podatkov v izvirni datoteki. Z ukazom Plot → Contour(+Label) pa lahko podatke v matriki narišemo kot 3D graf, izohipse ali različne barve:

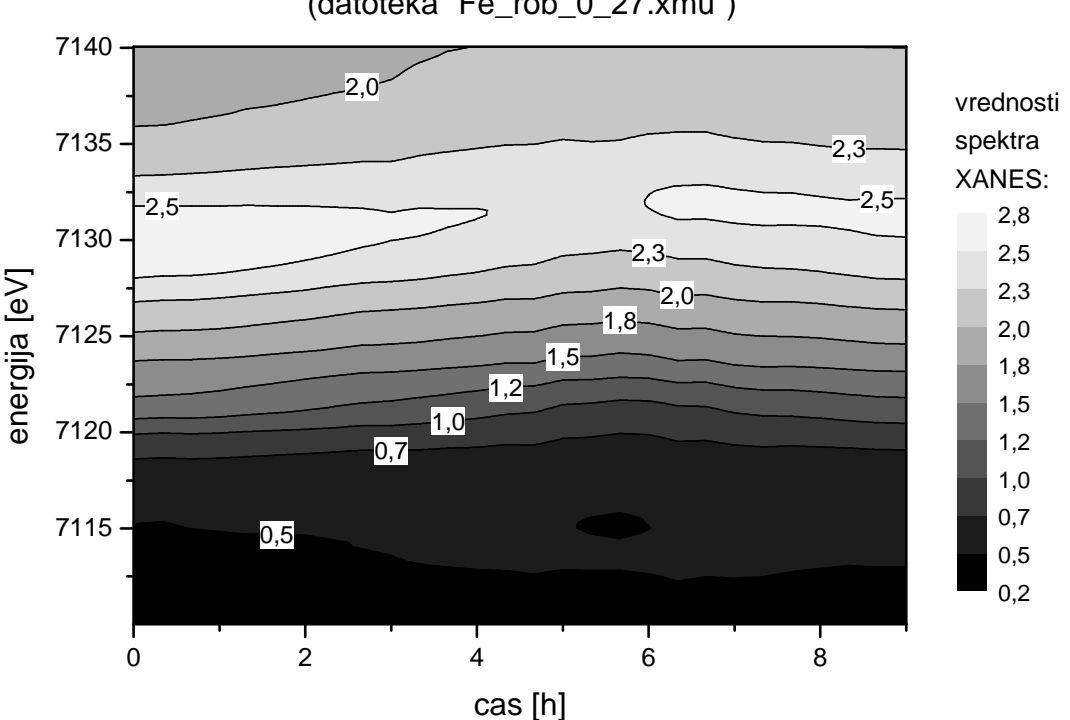

graf energije fotonov v odvisnosti od casa polnjenja/praznjenja (datoteka "Fe\_rob\_0\_27.xmu")

# Naloga 2

## Navodila

Prikaži temperaturno polje v prečnem prerezu dimnika, kjer je temperatura vročih plinov 200 stopinj Celzija, na zunanji steni pa je 0 stopinj Celzija, iz podatkov v datoteki "Dimnik.dat". V datoteki je območje temperatur normirano na interval [0, 1], podane so v mreži 24 x 24 točk. Napravi grafa z barvno lestvico in z risanjem izoterm.

## Rezultati

Tukaj sem dane podatke z istimi ukazi kot pri 1. nalogi spremenil v matriko, prek katere sem z ukazom Plot −→ Countour izrisal spodnji graf:

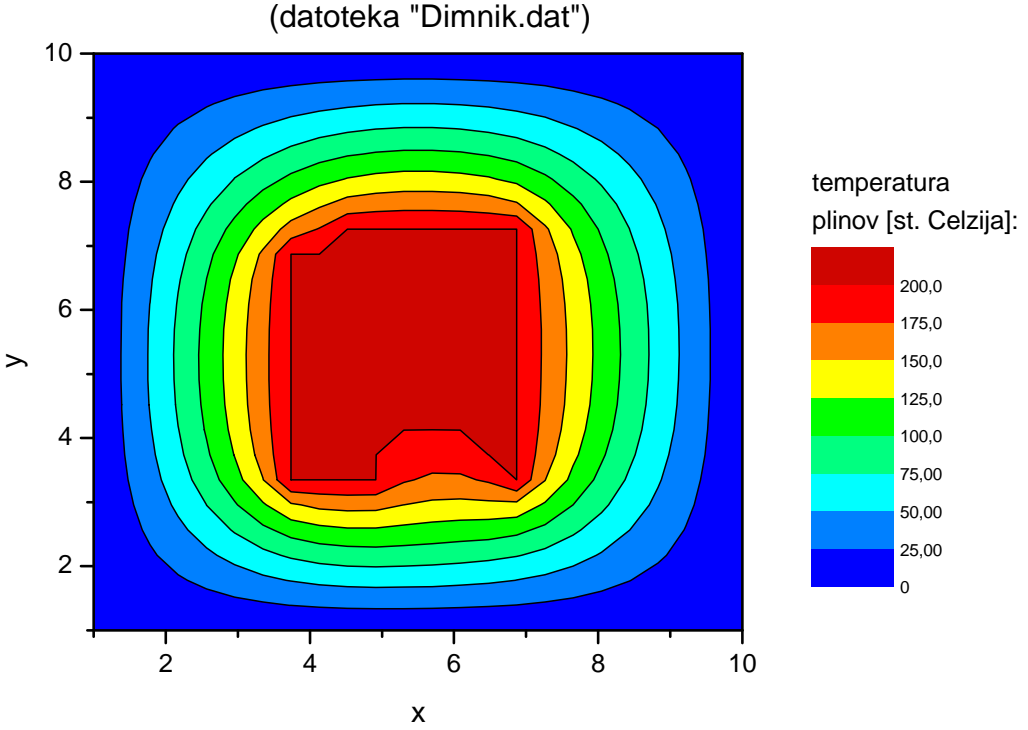

## graf temperaturnega polja v precnem prerezu dimnika (datoteka "Dimnik.dat")

Komentar: Origin ponuja tudi mehčanje prehodov med posameznimi vrednostmi in vmesne polinomske interpolacije, vendar tega nisem uporabil, saj to v nekaterih primerih škoduje končni berljivosti grafa.

# Naloga 3

### Navodila

Napravi graf izoterm  $T(p, V)$  za Van der Waalsov plin z enačbo stanja  $(p + a / V2)(V - b) = RT$ , ki jo najprej predelamo v brezdimenzijsko obliko, tako da vse tri spremenljivke p, V in T normiramo na njihove vrednosti v kritični točki in se enačba v novih spremenljivkah  $\Pi$ ,  $\Phi$  in  $\Theta$  glasi  $(\Pi + 3~/~\Phi^2)(3\Phi -$ 1) = 8Θ. Izberi primerno območje za spremenljivki Π in  $\Phi$  in si pripravi tabelo funkcije za risanje.

#### Rezultati

Teorija: Za Van der Waalsov plin z enačbo stanja

$$
\frac{(p+a)(V-b)}{V^2} = RT
$$

so napovedana kritična stanja

$$
p_c = \frac{a}{27b^2}
$$
,  $V_c = 3b$  in  $T_c = \frac{8a}{27Rb}$ 

Če upostevamo vse zgornje dobimo:

$$
\frac{(\Pi+3)(3\Phi-1)}{\Phi^2}=8\Theta
$$

kjer so Π, Φ in Θ normirane vrednosti za  $p, V$  in T. Spreminjanje izoterm se najlepše vidi na intervalu  $\Theta = (0,8; 1,2)$  - na tem intervalu sem jih tudi narisal v drugem delu naloge.

(I) Najprej sem za občutek narisal (s programom Origin) 3D graf naših izoterm: v Excelu sem si pripravil matriko dimenzije 80×80 katere vrednosti so tekle od 0 do 10 po vsaki stranici. Nato sem za vsak  $\Phi_i$  in  $\Pi_j$  v matriki izračunal  $\Theta_{ij}$ , ki predstavlja z vrednost na našem grafu:

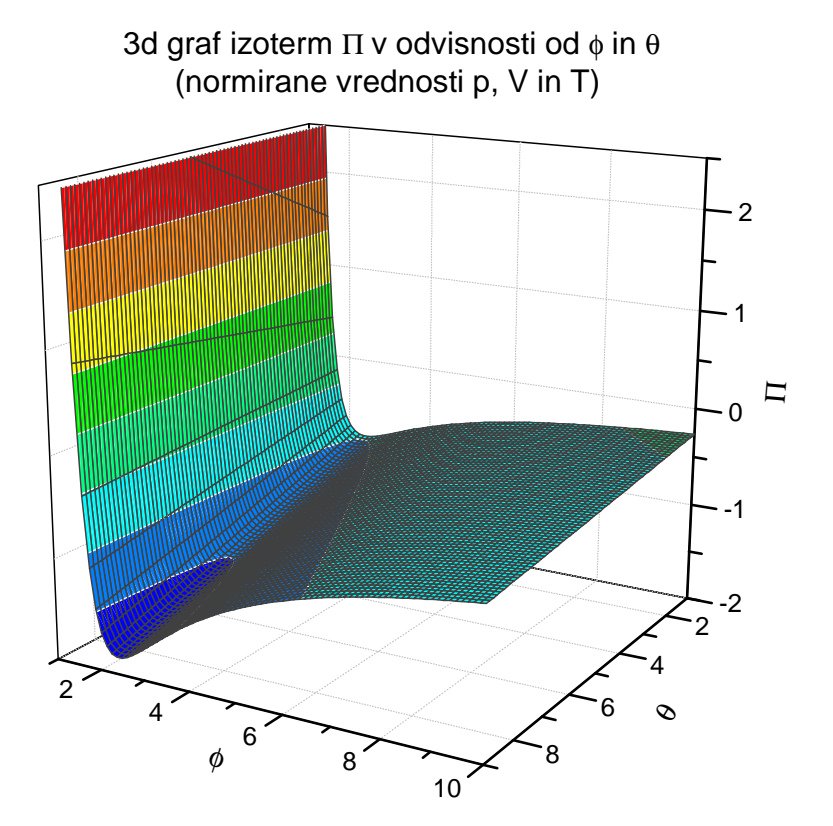

(II) Nato sem ta 3D graf projiciral, zožal definicijsko območje in ga narisal z 10 izohipsami:

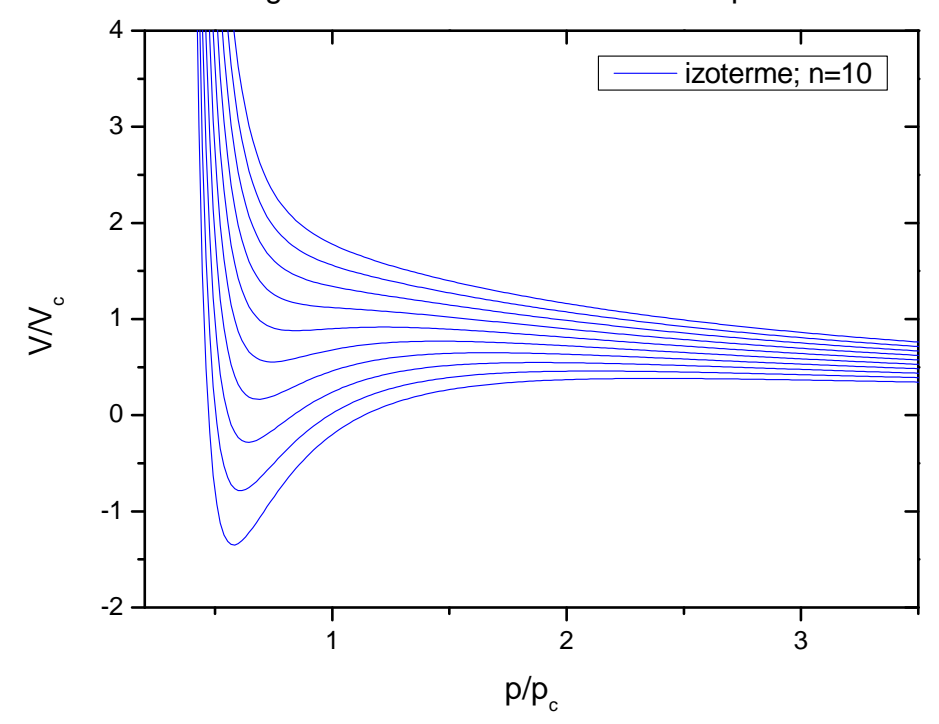

graf izoterm za Van der Waalsov plin